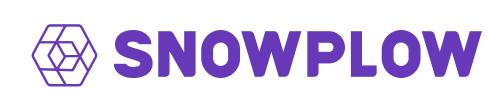

A guide to setting up your Open Source Snowplow pipeline and Javascript tracker optimally for tracking in a privacy-first world

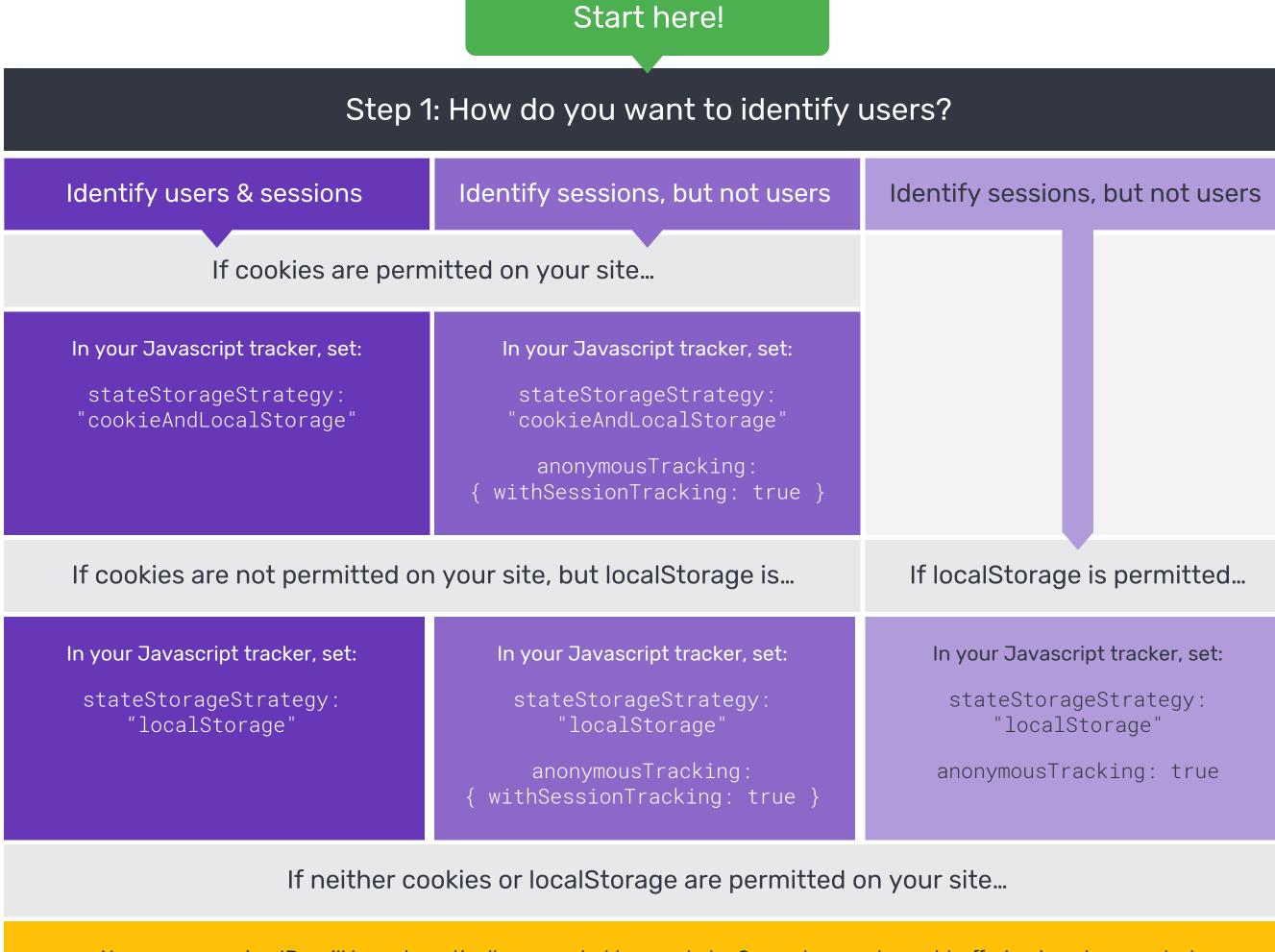

No user or session IDs will be automatically appended to events by Snowplow, and event buffering is not supported

In your Javascript tracker, set: stateStorageStrategy: "none"

In your collector configuration, set: cookie {enabled = false}

Steps 2 - 4 are only applicable if cookies and / or localStorage are permitted on your site

Step 2: Do you want to track users across subdomains?

No

Yes

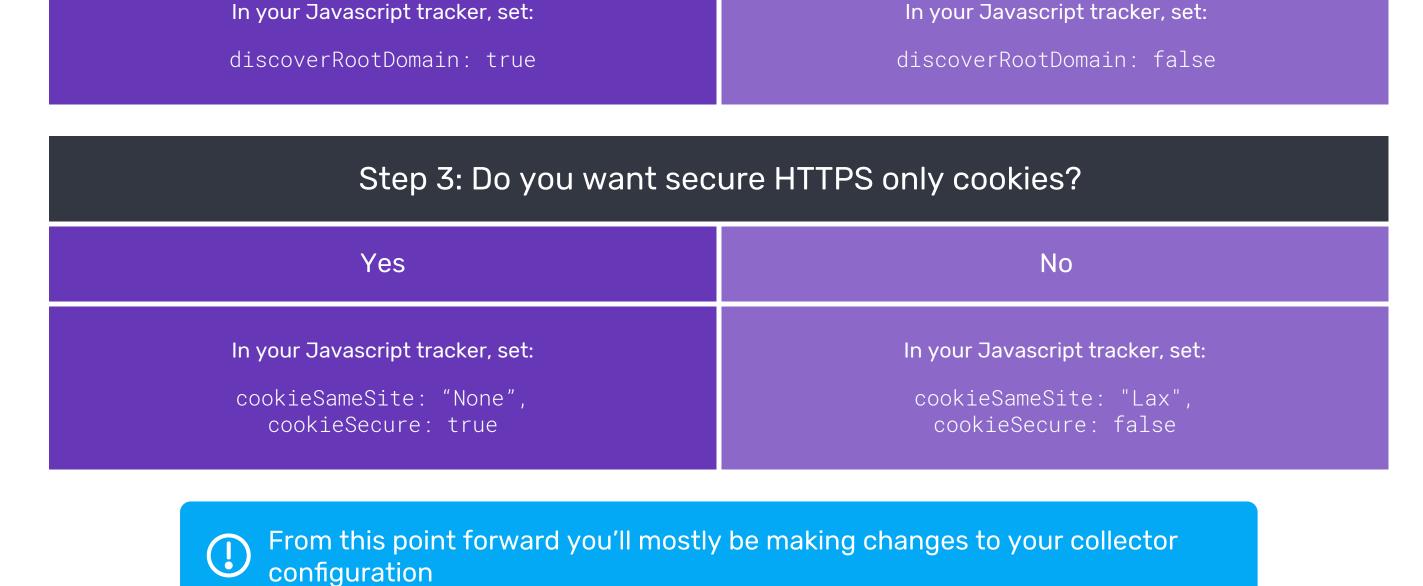

Step 4: Tracking domains

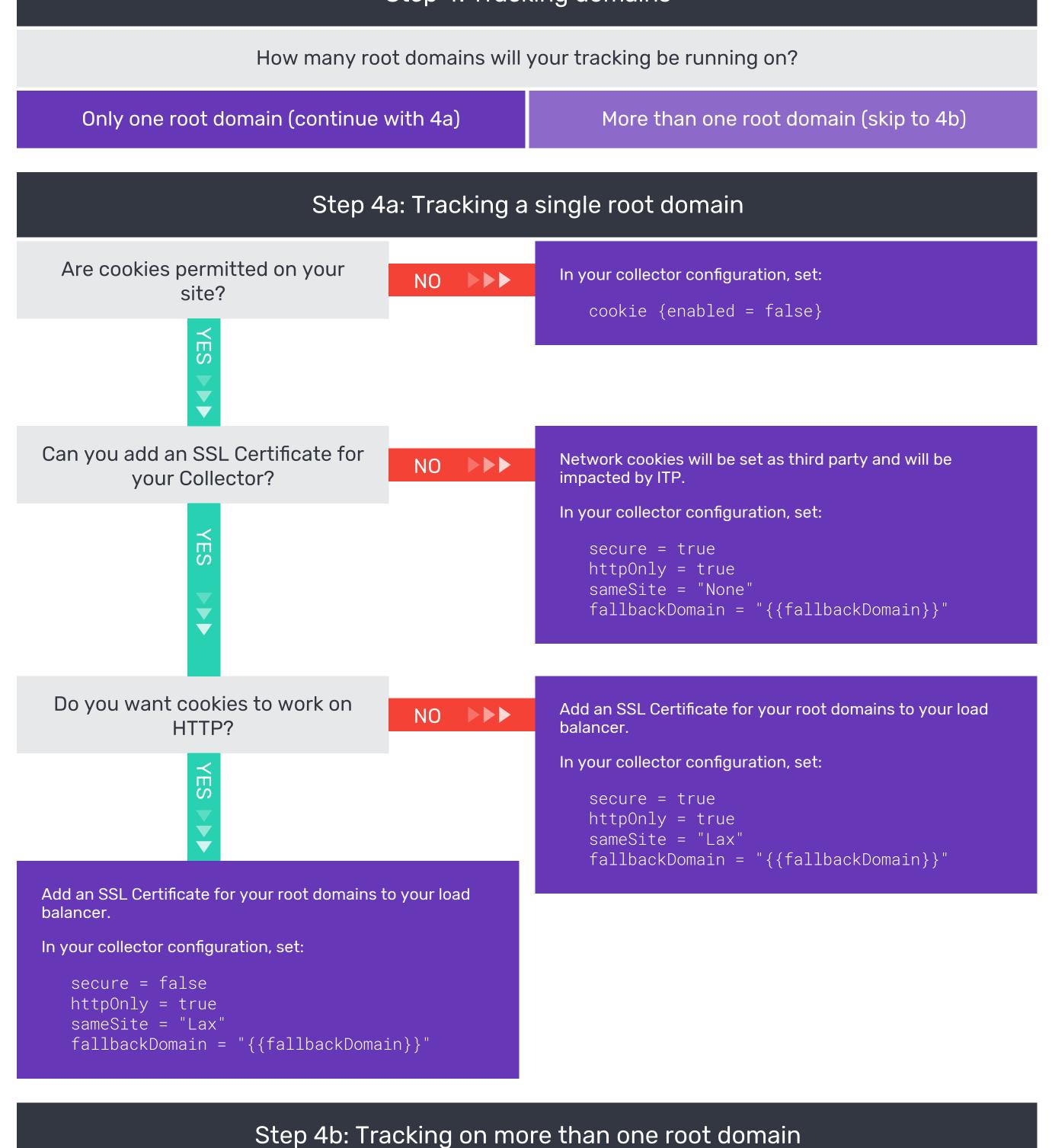

## Do users navigate between domains?

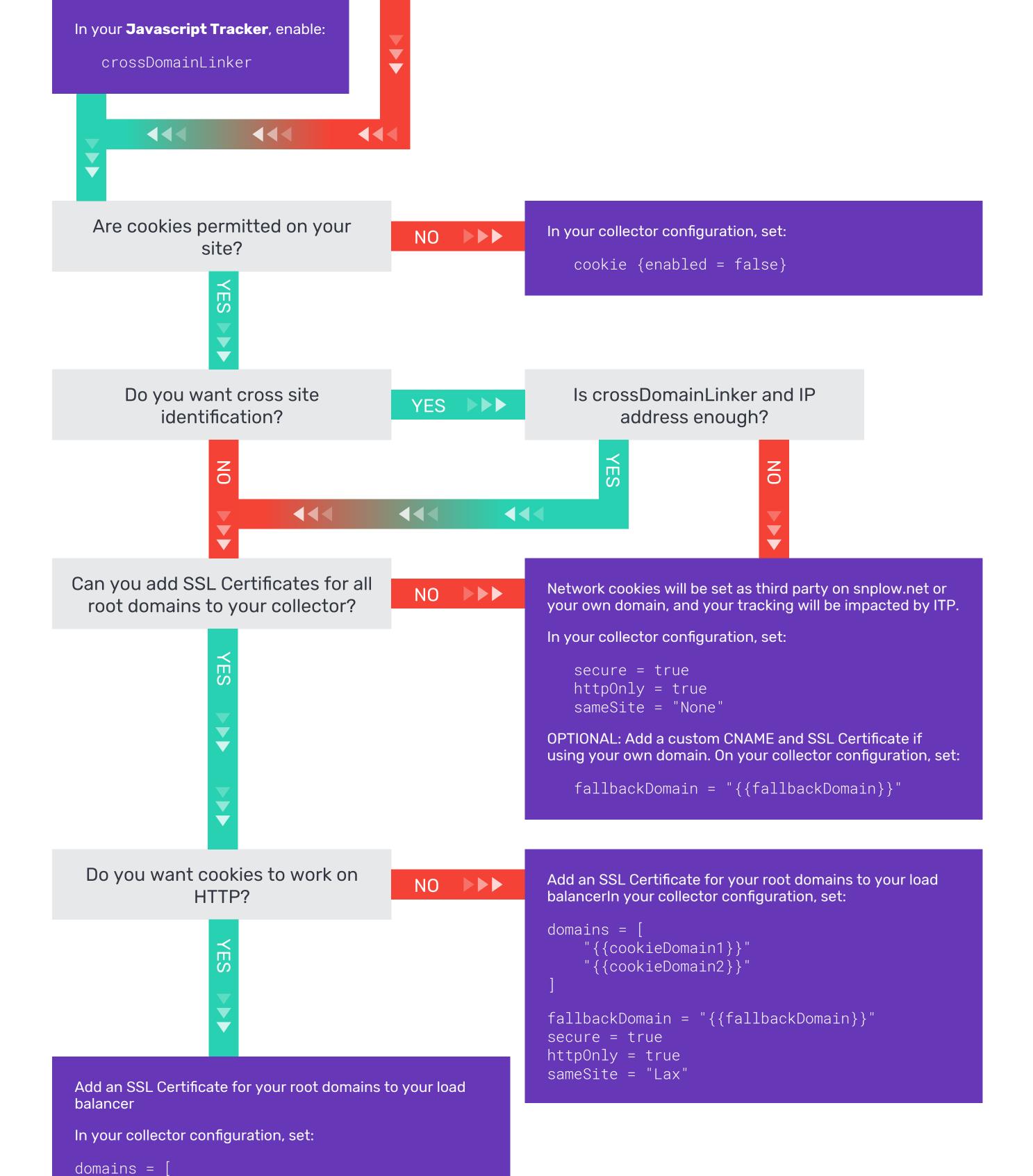

"{{cookieDomain1}}"
"{{cookieDomain2}}"

secure = false

httpOnly = true
sameSite = "Lax"

fallbackDomain = "{{fallbackDomain}}"